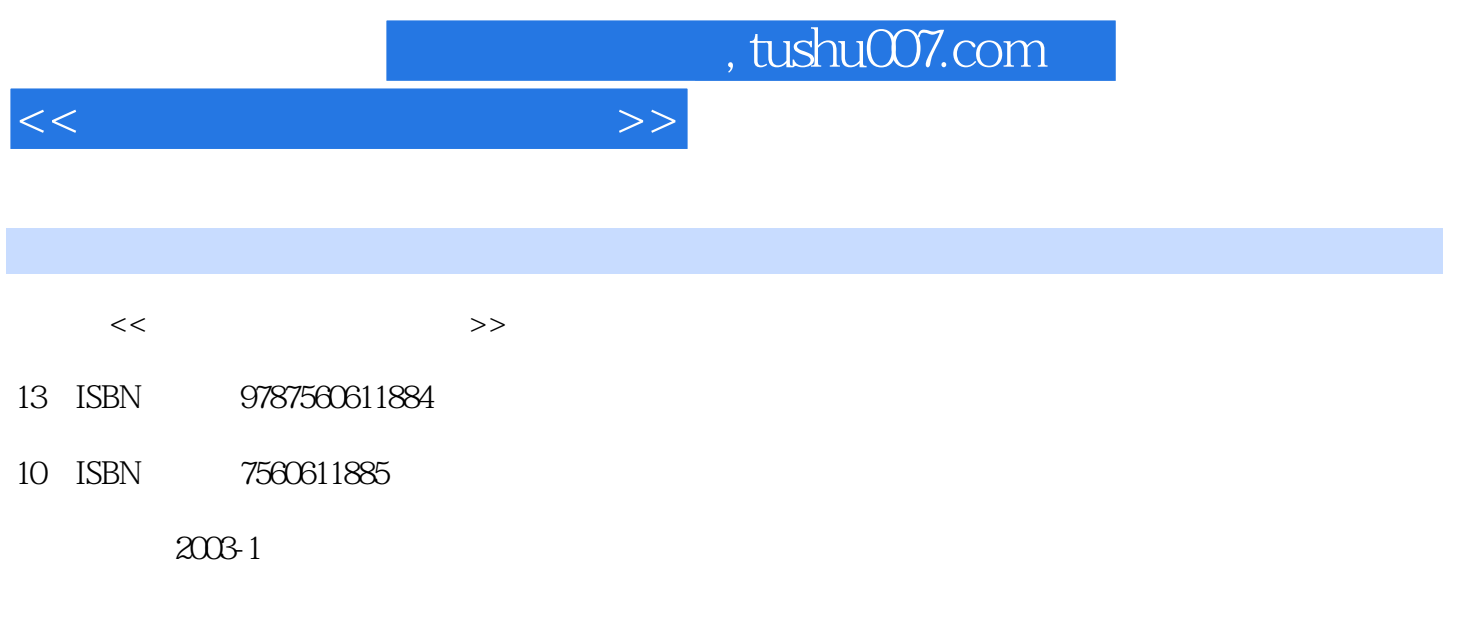

PDF

## 更多资源请访问:http://www.tushu007.com

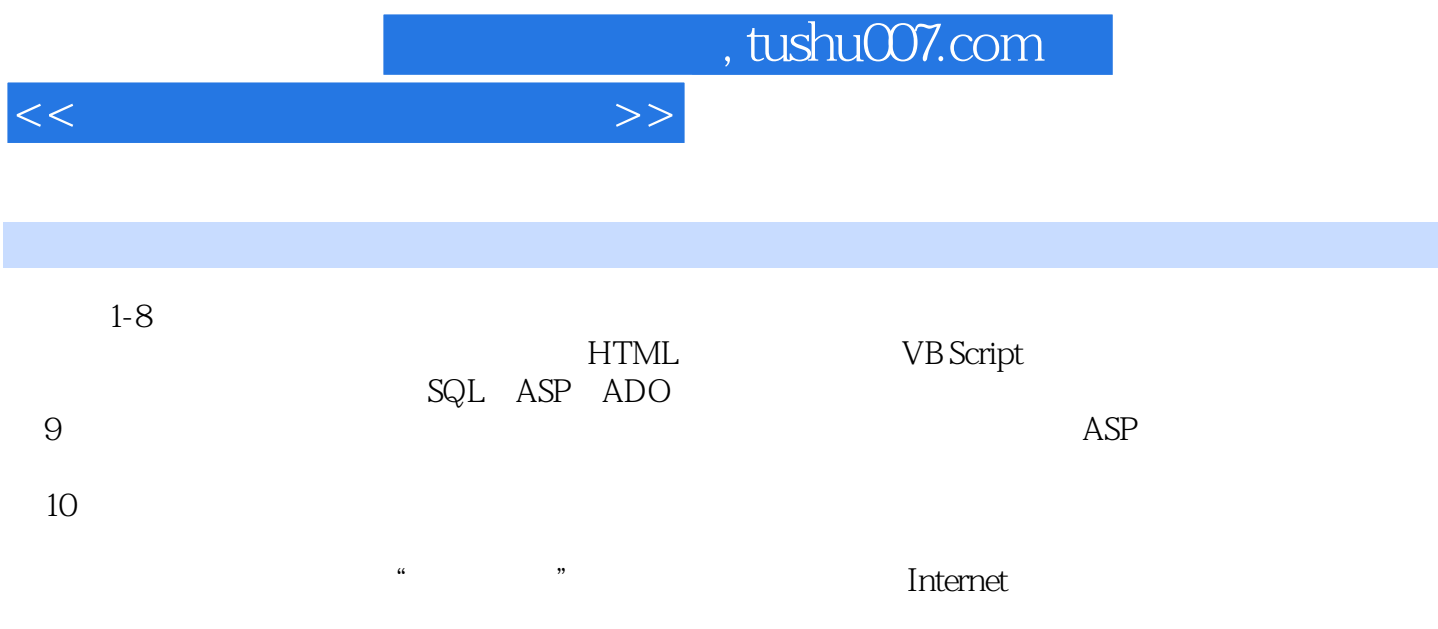

## $n$ , tushu007.com

 $1.1$   $1.2$   $1.3$   $1.4$  $1.5$  1.6  $1.6$  1.61  $1.62$  $1.7$  1.8  $1.8$  $1.82$  1.9  $1.9$  $1.92$   $1.10$  $2.1$  2.1.1  $2.1.2$  2.1.3 2.2  $221$  2.2.2 2.2.3 2.3 2.3  $231$   $232$   $24$   $241$   $242$  $25$  2.5.1  $252$  2.6  $261$  2.62 2.63 2.64  $265$  266  $27$ 2.7.1 2.7.2 2.7.2 3 (HTML) 3.1 构标记 3.1.1 开始与结束标记 3.1.2 头部标记 3.1.3 标题标记 3.1.4 主体标记 3.1.5  $\begin{array}{ccccccccc}\n & 32 & & 321 & & 322 & & 323 \\
& & 331 & & 04 & & 332 & & 04 \\
& & 36 & & 37 & & 371 & & 372 & & 34\n\end{array}$ 3.3 3.3.1 Web 3.3.2 Web 3.3.3 Web 3.3.4 3.3.4 3.5  $36$   $37$   $37.1$   $37.2$  $37.3$   $37.4$   $37.5$  $37.6$   $37.7$   $37.8$   $4$   $(VB Script)$ 4.1 UB Script 4.2 4.2 1 Document 的write方法与lastModified属性 4.2.2 Windows窗口对象的alert( )方法 4.2.3 Windows窗口对象 prompt( )  $4.3$   $4.31$  Dim  $*$  ="  $4.32$ 4.3.3 Const 4.4 4.4.1 Sub 4.4.2 Function 4.5 VB Script 4.6 4.6.1 if…then…else 4.6.2 if…elseif…end if 4.6.3 select case 4.7 4.7.1 do…loop 4.7.2 do while…loop 4.7.3 do until…loop 4.7.4 for…next 5 MSE 5.1 5.2 MSE 5.3  $531$   $532$   $533$   $VBScript$   $ASP$  $5.3.4$   $5.3.5$  Form  $8$  $6.1$  FrontPage  $6.1.1$  Web  $6.1.2$   $6.2$ 6.2.1 6.2.2 7 SQL 7.1 7.2 增 7.3 数据的删除 7.4 数据的更新 习题 第8章 ASP与ADO对象及其应用 8.1 ASP对象 8.2 ADO 8.3 ASP 8.4 8.5 8.5 8.5 1 用Recordset对象处理结果 8.5.2 使用Connection对象 8.6 在客户端访问数据库 8.6.1 在客户端 Recordset 852 Connection 86 861<br>862 862 87 Command 87.1 Command 87.2 Command 87.2 Romand 88ASP 8.7.1 Command 87.2 Command 8.7.2 Romand 8.8 ASP 与ADO对象的综合应用 8.8.1 用ASP与ADO实现Access数据库查询 8.8.2 ASP的多条件动态查询 8.8.3 购物小车的实现 习题第9章 网上购物系统设计 9.1 网上购物系统规划 9.1.1 系统商务  $9.1.2$  9.1.3  $9.2$  $9.21$  9.2.2  $9.2$  $9.4 \quad 9.41$   $9.42$  $9.43$   $9.5$   $9.51$  $9.52$   $9.53$   $9.54$  $9.55$   $9.50$  $9.5.7$   $9.5.8$   $10$ e 2.57<br>10.1 10.1.1 entranet<br>10.1.1 (MIS) 10.1.2 Internet Intranet

 $<<$ 

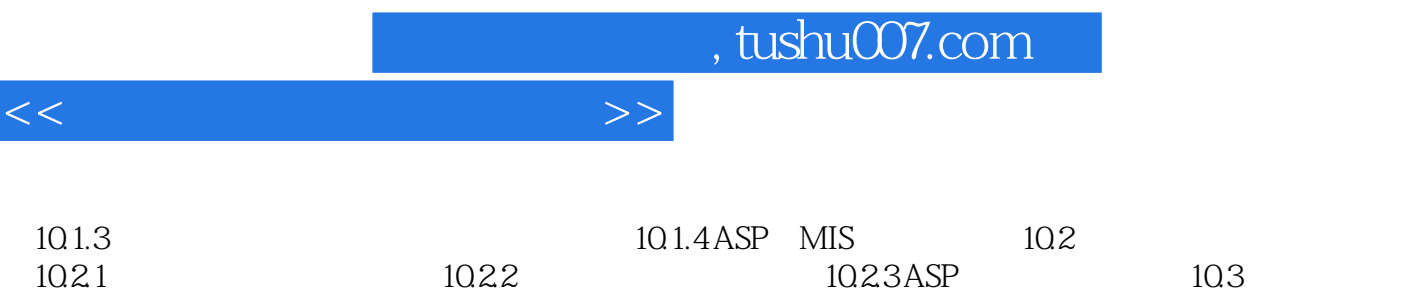

 $1031$   $1032$ 

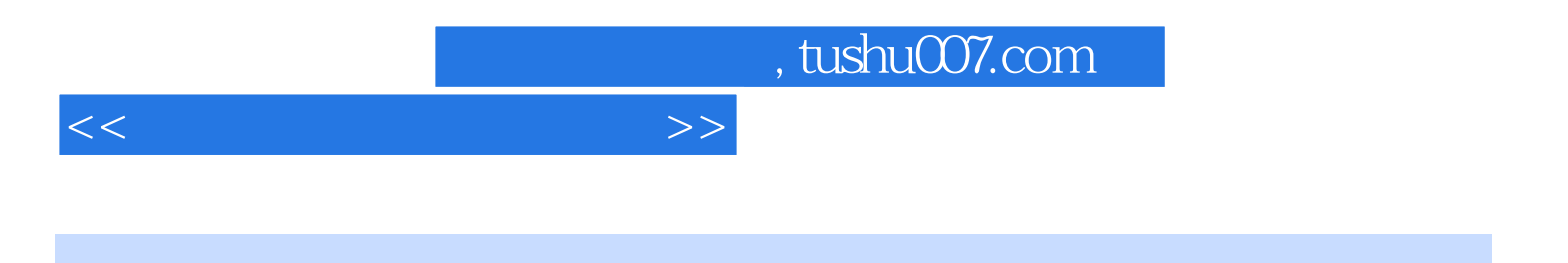

本站所提供下载的PDF图书仅提供预览和简介,请支持正版图书。

更多资源请访问:http://www.tushu007.com